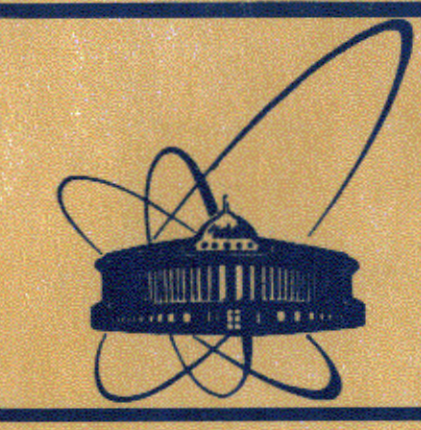

СООбЩЕНИЯ **Объединенного ИНСТИТУТА ядерных ИССЛЕДОВАНИЙ** дубна

11-84-344

А.Д.Бавижев, В.В.Кореньков

СРЕДСТВО ТРАССИРОВКИ СИСТЕМНЫХ МОДУЛЕЙ В ОС ЕС

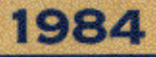

#### Введение

Конкретный вариант операционной системы может быть построен таким образом, что во время выполнения загрузки операционной системы в фиксированную область оперативной памити будут загружаться определенные модули и таблицы, так что они остаются в основной памяти до следующей перезагрузки операционной системы. Такие модули и таблицы называются резидентными.

Использование резидентных модулей и таблиц позволяет ускорить выполнение программ за счет снижения или устранения затрат времени на загрузку модулей по мере их использования.

Резидентными могут быть сделаны:

- таблица ВLDL, содержащая элементы справочника библиотек SYS1. LINKLIB N SYS1. SVCLIB ;
- нерезидентные модули методов доступа;
- модули нерезидентных SVC -программ третьего и четвертого типов;
- загрузочные модули программ обработки ошибок;
- другие реентерабельные модули из библиотек SYS1. LINKLIB и SYS1. SVCLIB.

Список загрузочных модулей, которые должны быть сделаны резидентными, и тех модулей, элементы которых должны быть внесены в таблицу BLDL, записываются в системный набор данных SYS1. PARMLIB<sup>/I/</sup>. В дальнейшем такой список будем называть резидентным.

Использование резидентных таблиц и модулей, с одной стороны, ускоряет выполнение программ, а с другой стороны, сокращает размер основной памяти, доступной программам пользователей. Поэтому в резидентный список должны быть включены наиболее часто используемые системные модули.

Стандартный резидентный список, используемый в операционной системе ОС ЕС, является в этом смысле далеко не самым эффективным.

Эта работа описывает программу TRACE для получения статистики частоти использования всех модулей системных библиотек SYS1. LINKLIB и SYS1.SVCLIB. Накопив достаточное количество такой статистики, можно оптимизировать резидентные списки, что позволит повысить эффективность работы операционной системы. TRACE также может быть использована для трассировки любых библиотек загрузочных модулей, включая и пользовательские. Кроме того она дает статистическую картину использования всех SVC -команд, задействованных в операционной системе. Работу программы тклст можно прерывать в любой момент, а потом запускать для продолжения накопления статистики в режиме RESTART.

Объединства институт **EURIGESTERA** 

Работа программы ткаск основывается на том, что каждый раз, когда в операционной системе происходит SVC -преривание, возникакщее в результате выполнения центральным процессором команды SVC, управление получает один из модулей программы тваск.

### 2. Структура программы ТRACE

Программа тRACE состоит из четырех программных модулей:

- управляющего модуля MAINTR:
- модуля, собирающего статистику SYSCVTTR;
- модуля связи с консолью оператора эторти;
- модуля для получения информации на печатающее устройство PRINTTR .

Опишем работу каждого из этих модулей:

## WAINTR

При запуске задачи тваси, модулю манитв в качестве параметров передаются имена библиотечных наборов данных (библиотек), которые подлежат трассировке. Управляющий модуль малити захватывает буфер в оперативной памяти и строит в нем описатели модулей, используя справочники указанных наборов данных. Каждому модулю трассируемой библиотеки соответствует один описатель в буфере оперативной памяти. Описатель модуля занимает 16 байтов в буфере оперативной памяти и имеет следующую структуру:

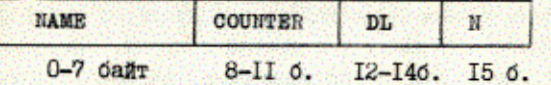

NAME - имя модуля библиотеки;

COUNTER - счетчик использования модуля NAME . первоначально содержит нулевое значение ;

DL - ДЛИНА МОДУЛЯ НАМЕ:

- порядковый номер входной библиотеки, в которой находится N модуль наме -

Все описатели модулей в буфере сортируются в порядке возрастания кодов имен модулей, независимо от того, к какой омолиотеке они принадлежат.

В буфере также строятся описатели для SVC-команд (один описатель для каждого номера svc -команд), каждый из которых занимает 4 балта.

После того как буфер заполнен, модуль малити сообщает модулю SYSCVTTR О ГОТОВНОСТИ И ПЕРЕДАЕТ ЕМУ АДРЕС буфера. Затем управля-

ющий модуль запускает подзадачу STOPTR , а сам переходит в состояние ожидания. MAINTR периодически активизируется для сброса буфера на последовательный дисковый файл.

Если программа тног запущена в режиме изятакт, то буфер восстанавливается из этого последовательного файла.

### **SYSCVTTR**

Модуль SYSCVTTR НАХОДИТСЯ В ФИКСИРОВАННОЙ ОбЛАСТИ ОСНОВНОЙ памяти и получает управление каждый раз, когда в операционной системе происходят дус -прерывания. После выполнения своих функций модуль syscvrrr передает управление программе первого уровня обработки svc -прерываний ( FLIH ).

SYSCVTTR ИДЕНТИФИЦИРУСТ НОМЕР SVC , КОТОРЫЙ ВЫЗВАЛ ПРЕРЫВАНИЕ, И увеличивает на единицу соответствующий ему счетчик использования, который находится в буфере модули матити.

Если SVC -прерывание возникло в результате выполнения макро-KOMAHUH ATTACH(SVC 42), LINK (SVC 6), LOAD(SVC 8), XCTL(SVC 7) или FIND (SVC 18), то ими программы, для которой выдана одна из этих макрокоманд, проверяется на наличие в буфере, построенном модулем манити . Если оно присутствует в бубере, то соответствующий ему счетчик использования увеличивается на единицу. Как правило, количество элементов в буфере велико (например, для библиотек SYS1. LINKLIB M SYS1. SVCLIB OKOJO 2,5 THC.), HOSTOMY JUM YCKOPGния нахождения элементов внутри буфера модуль SYSCVTTR использует метод двоичного поиска / 4/.

# **STOPTR**

Модуль STOPTR выдает сообщение об активности программы тнаск и запрос на консоль оператора. При ответе STOP на запрос программа ткаск заканчивает работу.

# PRINTTR

Модуль PRINTTR читает из последовательного дискового файла статистику, собранную программой трассировки, распаковывает и видает ее на печатающее устройство в символьном виде. В процессе работы программы ткасе можно с терминала просматривать накопленную статистику.

3. Запуск программы ТRACE

Задания для запуска программ трассировки и распечатки статистики оформлены в виде каталогизированных процедур и называются соответственно TRACE и PRINT . Процедура TRACE имеет два символических параметра L и DS . В параметре L перечисляются имена трассируемых библиотек, а в параметре DS указывается имя последовательного файла для накопления статистики, который должен существовать на диске при запуске процедуры TRACE.

Процедура PRINT имеет символический параметр DS , который определяет имя последовательного файла для статистики. Параметр DS в процедурах TRACE и PRINT является обязательным.

Программа ткаск может быть запущена в двух режимах:

- в режиме начального запуска;
- B DEXMME RESTART.

Программа ткаск запускается в режиме RESTART , когда необходимо продолжить накопление статистики, находящейся на дисковом файле. В этом случае параметр L не задается и трассировке подлежат те библиотеки, статистика о которых находится на файле, имя которого определяется параметром DS.

# Примеры:

I. S TRACE. L='SYS1. LINKLIB. SYS1. SVCLIB', DS=FILE1

Начальный запуск программы для трассировки системных библиотек SYS1. LINKLIB И SYS1. SVCLIB. Статистика будет накапливаться на последовательный дисковый файл с именем FILE1.

### 2. S TRACE, DS=FILE1

Запуск программы ткаск в режиме RESTART . Будет продолжена трассировка библиотек, статистика о которых накоплена на файле C MMOHOM FILE1.

### 3. S PRINT, DS-FILE1

Запуск программы для распечатки статистики, находящейся на файле C MMeHeM FILE1.

В заключение отметим, что программа ткаск использовалась для трассировки системных библиотек SYS1. LINKLIB и SYS1. SVCLIB на ЭВМ ЕС-1060. На основе полученной статистики были оптимизированы резидентные списки операционной системы.

#### Литература

- I. Данилочкин В.П., Одинцов Б.В., Пеледов Г.В. Справочник системно-"Финансы и го программиста по операционной системе ОС ЕС. статистика", М., 1982.
- 2. Кнут Д. Искусство программирования для ЭАМ. Т. I, "Мир", М., 1976.

Рукопись поступила в издательский отдел 21 мая 1984 года.

Бавижев А.Д., Кореньков В.В. Средство трассировки системных модулей в ОС ЕС

Программа трассировки библиотечных наборов данных написана для операционной системы ОС ЕС. Она предназначена для получения статистики частоты использования загрузочных модулей одного или нескольких библиотечных наборов данных. Программа TRACE может быть использована для оптимизации некоторых параметров операционной системы ОС ЕС.

 $11 - 84 - 344$ 

Работа выполнена в Лаборатории вычислительной техники и автоматизации ОИЯИ.

Сообщение Объединенного института ядерных исследований. Лубна 1984

## Перевод О.С. Виноградовой.

Bavizhev A.D., Korenkov V.V.  $11 - 84 - 344$ Program for System Module Tracing in OS ES Operating System

TRACE program is intended for partitioned data sets trac+ ing in OS ES operating system. It is designed for obtaining the information about the frequency of load modules usage for one or several partitioned data sets. TRACE program may be used for the optimization of some parameters in OS ES operating system.

The investigation has been performed at the Laboratory of Computing Techniques and Automation.

Communication of the Joint Institute for Nuclear Research. Dubna 1984